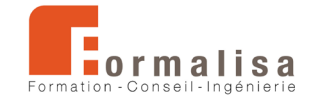

## **INTITULÉ DE LA CERTIFICATION**

## **Modélisation 3D et rendu réaliste**

Est inscrite au Registre Spécifique de France Compétences : RS1899 : *[https://www.francecompetences.fr*/recherche/rs/1899/] Sous la forme « Maîtrise des techniques de modélisation, rendu et animation 3D ».

Les certificateurs sont **Formalisa** et **Formalisa Institut** (co-certificateur)

## **Activités, contextes et situations professionnelles**

La certification « **Modélisation 3D et rendu réaliste** » valide une compétence professionnelle qui décrit les techniques de modélisation 3D et de rendu d'image de synthèse réaliste, relatives aux projets de construction, de design, de fabrication, de décoration, d'aménagements urbains, d'aménagements paysagers, de visuels d'animation, de photomontage, de trucages et montages vidéo ; utilisant des plateformes collaboratives et technologies diverses (open source ou non).

Elle permet aux certifiés :

- D'intégrer le secteur de l'architecture, de l'architecture intérieure, de l'aménagement paysager, de la décoration, du design, du graphisme, de l'industrie, de l'audiovisuel, de l'illustration, de l'édition, de la photographie, du film d'animation 3D, du trucage vidéo, du jeu vidéo.
- D'assurer les **missions** de dessin, modelage, design, infographie 2D et 3D, illustration, photographie.

Ces missions concernent les **publics** suivants : dessinateurs, modeleurs, designers, infographistes 2D et 3D, illustrateurs, monteurs, truquistes, photographes. Ces publics savent prendre en compte les normes d'accessibilité.

Les **entreprises** d'accueil sont les suivantes :

- Cabinet d'architecture,
- Cabinet d'architecture intérieure,
- Promoteur immobilier,
- Bureaux d'études en aménagement paysager,
- Décorateurs,
- Designers,
- Graphistes et publicitaires,
- Bureaux d'études industriels,

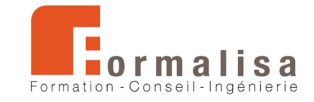

- Photographes,
- Sociétés d'audiovisuel, de film d'animation 3D, de jeux vidéo, de trucage vidéo.

Les publics justifient des **prérequis** suivants :

- Bonne maîtrise de l'outil informatique (Windows ou MacOS).
- Connaissances d'un outil de modélisation 3D et/ou sensibilisation à l'imagerie numérique.

Ces prérequis sont vérifiés par l'obtention d'un diplôme (infographiste, designer, dessinateur/projeteur, architecte d'intérieur, paysagiste…), ou par une expérience professionnelle équivalente.

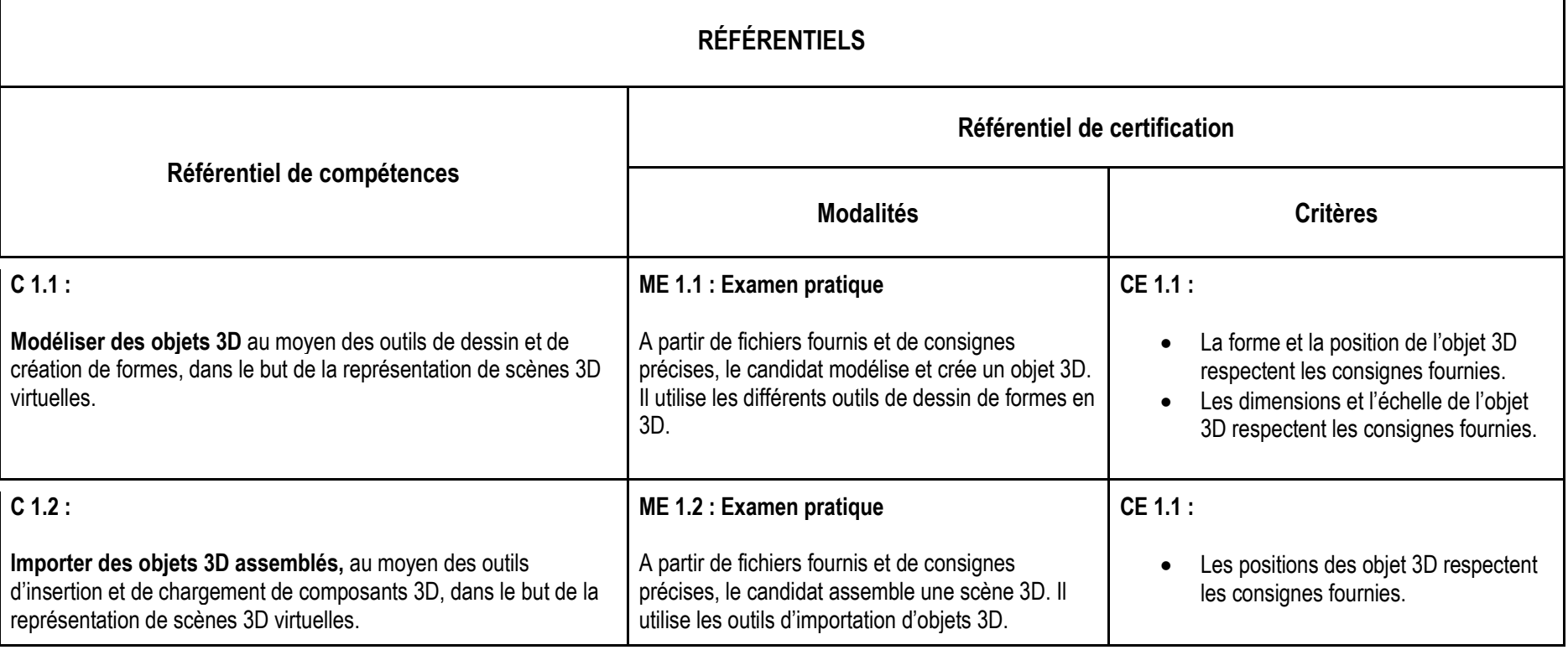

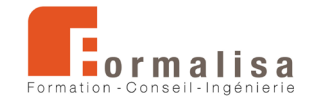

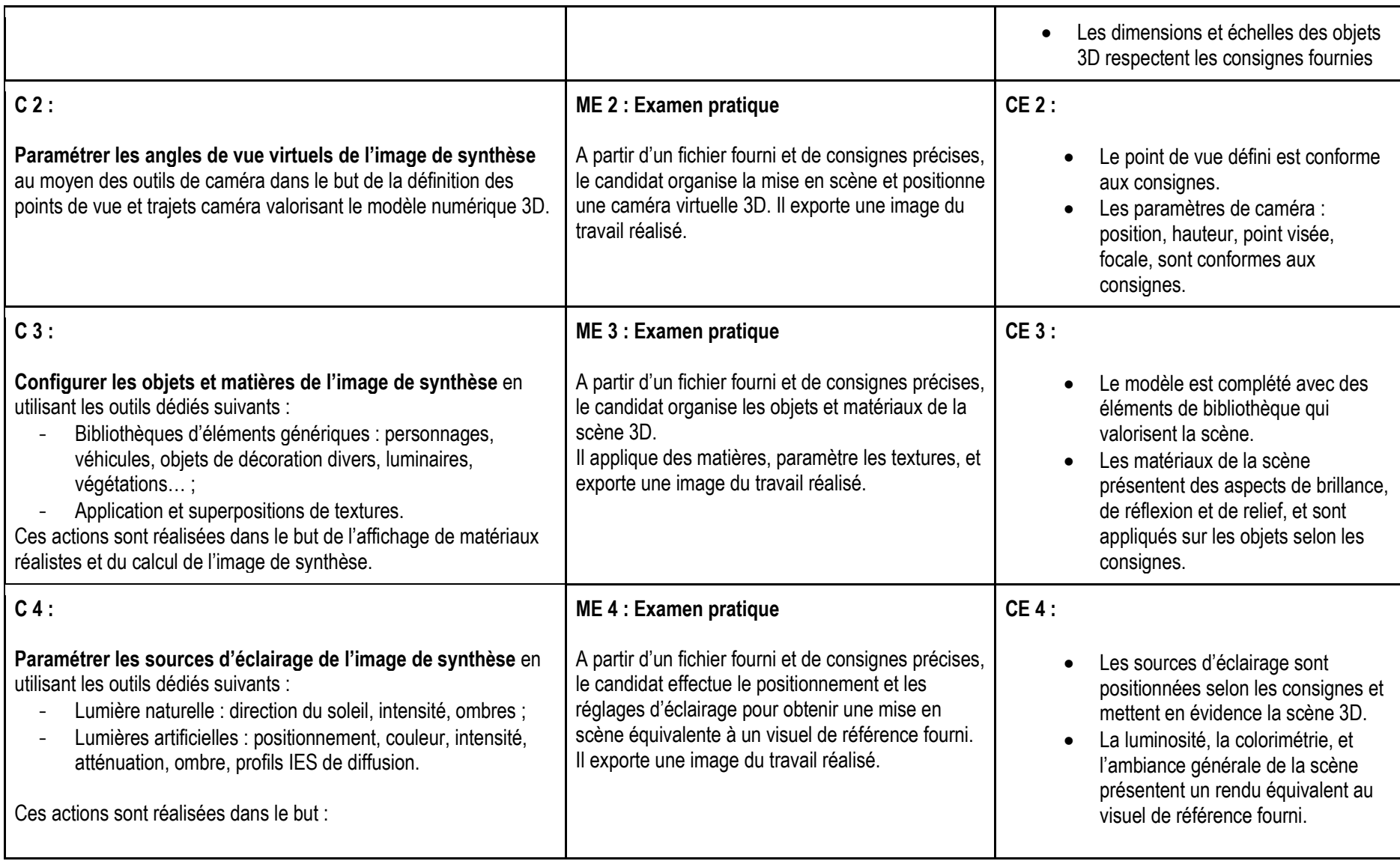

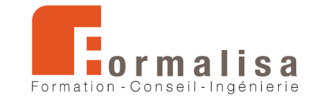

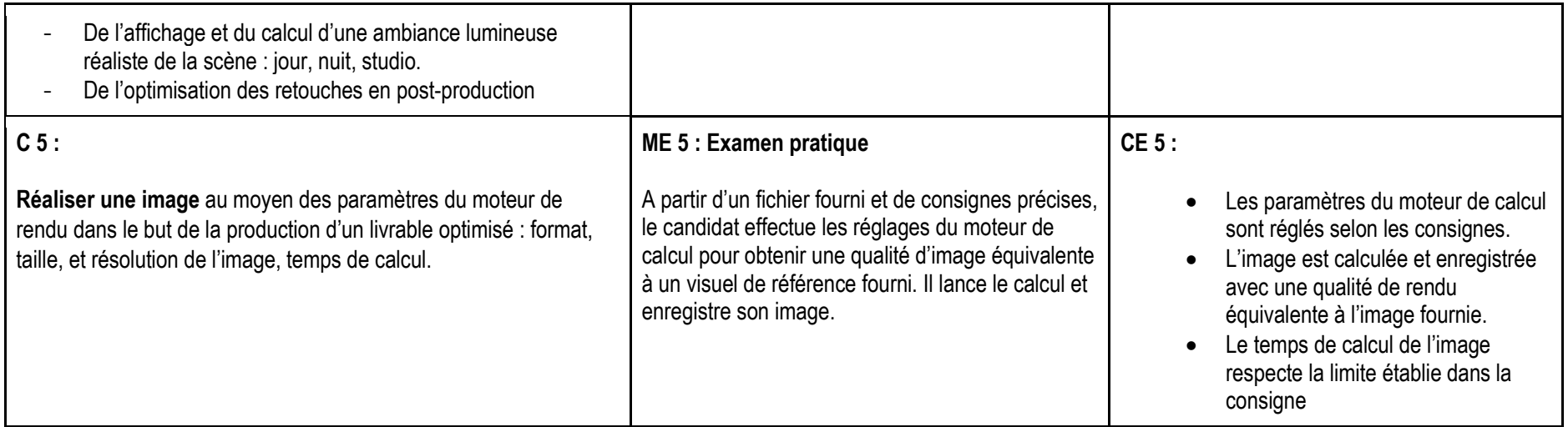